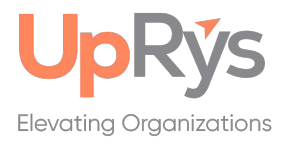

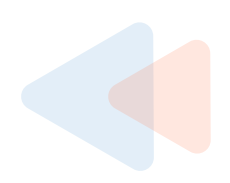

# **The JAaM Session!**

**Experience an UpRys JAaM (Joint Analysis and Modeling) Session, designed to drive a thought-provoking encounter to uncover your business needs. Just like their musical counterparts, JAaM sessions are active, noisy, passionate and productive!** 

## *Create the beginning brush strokes of your personalized business strategy.*

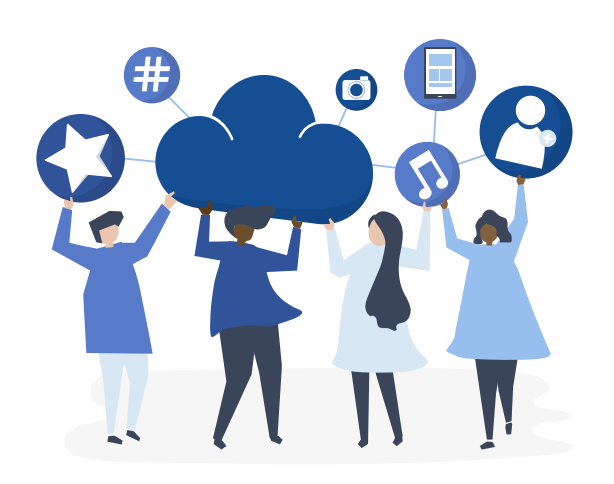

## **Why it Works**

Often, the best ideas come from the unscripted and unexpected interactions of a JAaM Session. That's why it's designed to be an open, collaborative environment that encourages risk-taking without the fear of rejection or judgment.

JAaM Sessions strive to create cross-functional collaboration around the organizational vision, and explore how specific business models support that vision. We do this to uncover the processes and functions within the organization and expand the frameworks that enable them.

#### **What to Expect**

During the session we seek to understand existing versus desired workflows. It includes discussion on the business rules that enforce regulatory and quality compliance, and conclude with an As-Is versus To-Be conversation and a range of other topics. The session begins with a wide view followed by deep dives as time permits.

### **Who Should Attend**

The JAaM session is a business session. Attendees are solely based on the culture of the organization, however, ideally include leaders from each strategic business area. The session enables participants to drive the business narrative using suggestions to prioritize actions, create value and gain buy-in.

#### **How it Delivers**

UpRys expects to position your organization several steps closer to crafting and implementing a strategy that maximizes your investment and achieves your overall business goals.

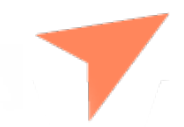

#### **UpRys JAaM Sessions Deliver:**

**Expert Guidance ---> Strategic Insights ---> Vision Clarity ---> Next Steps**